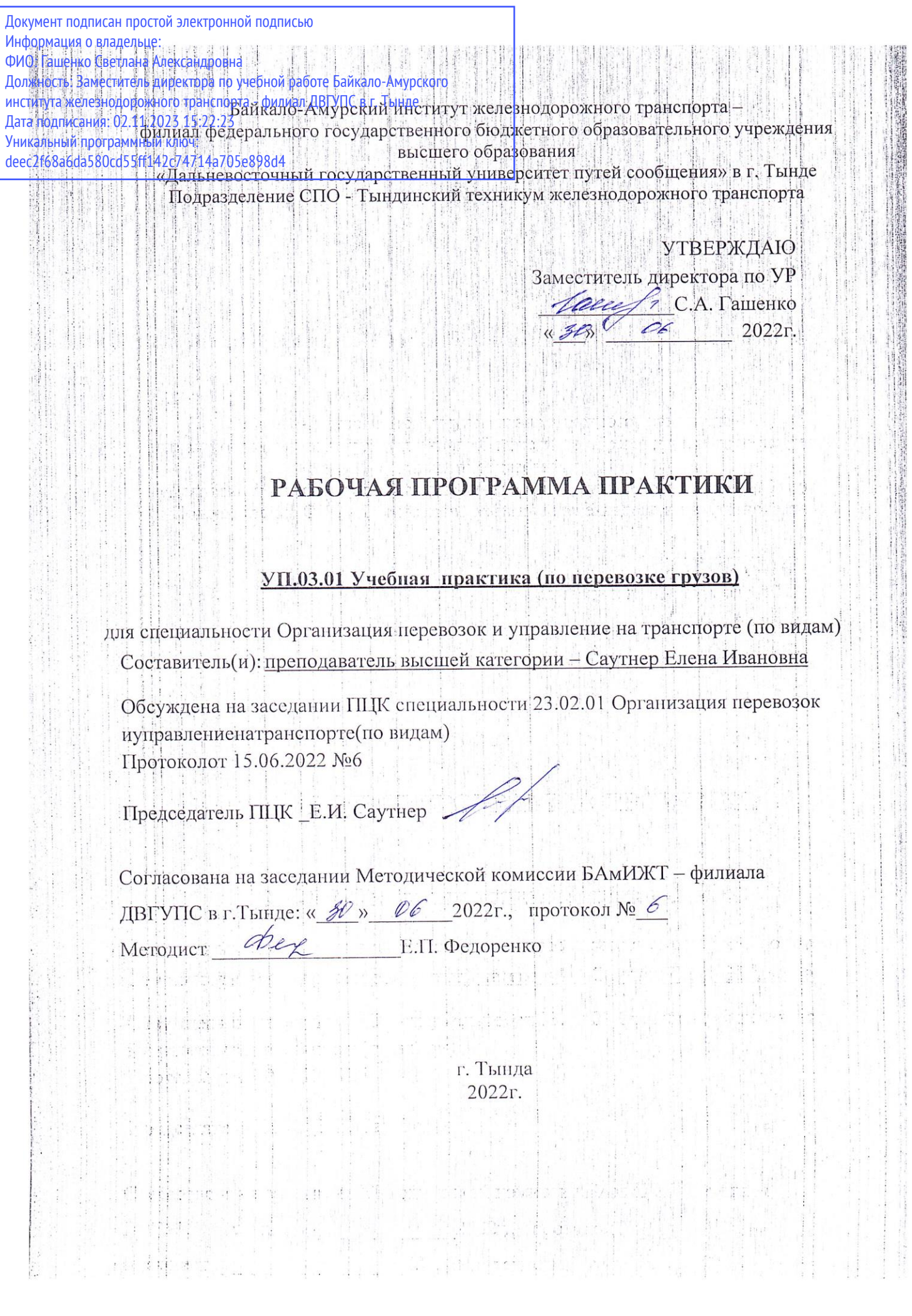

Рабочаяпрограммадисциплины(МДК, ПМ)УП.03.01Учебнаяпрактика(поперевозкегрузов).<br>РазработанавсоответствиисФГОСсреднегопрофессиональногообразованияпоспециальности23.02.01Организацияперевозок и управление на транспорте (по видам) утвержден приказом Министерства образования и науки РоссийскойФедерацииот22апреля2014г. №376

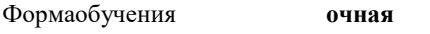

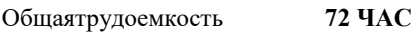

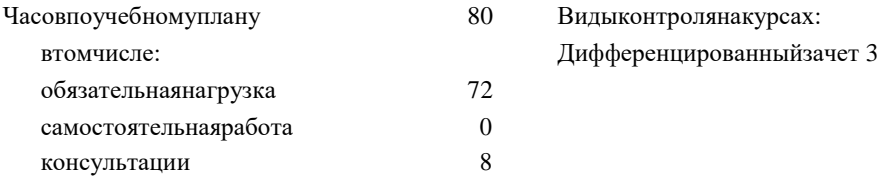

# Распределениечасовдисциплины(МДК,ПМ)посеместрам(курсам)

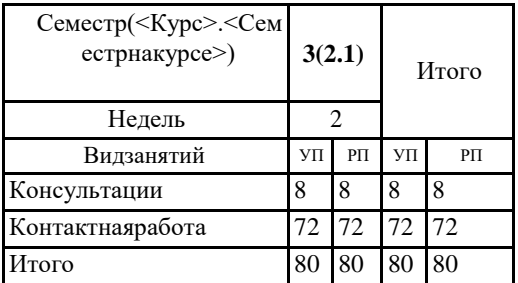

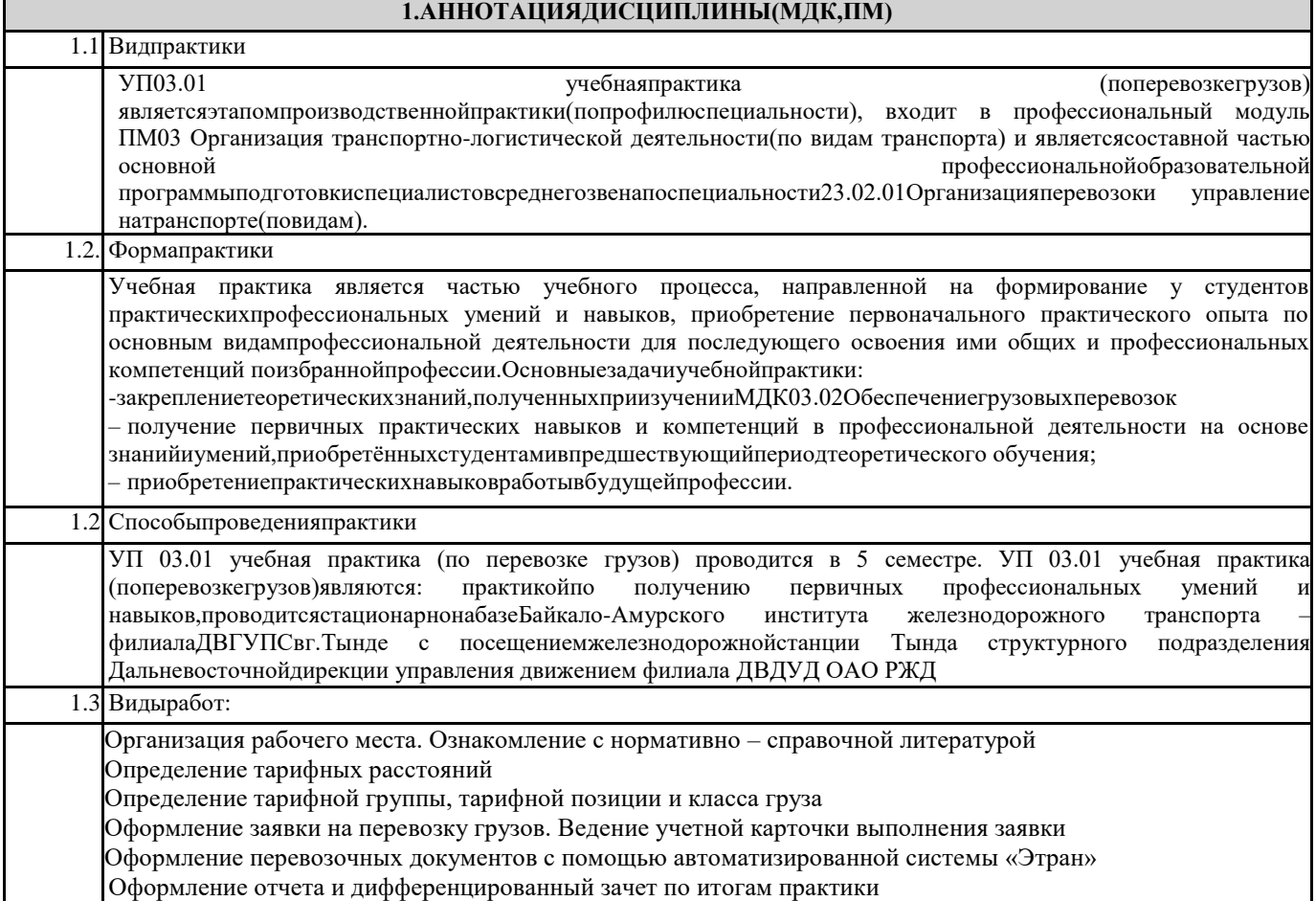

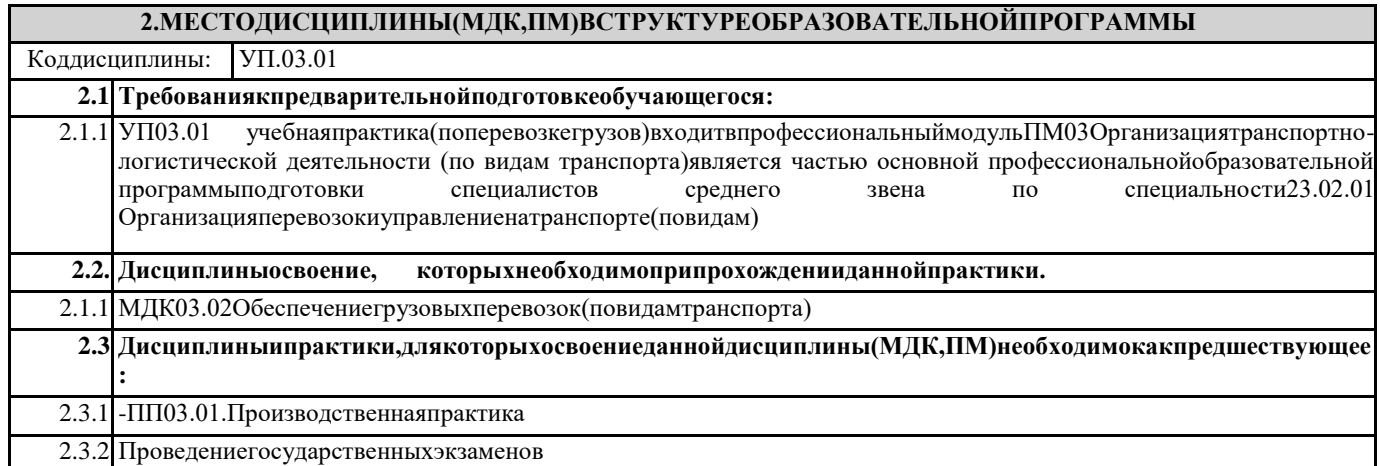

# **3.ПЕРЕЧЕНЬПЛАНИРУЕМЫХРЕЗУЛЬТАТОВОБУЧЕНИЯПОДИСЦИПЛИНЕ(МДК,ПМ),СООТНЕСЕННЫХСП ЛАНИРУЕМЫМИРЕЗУЛЬТАТАМИОСВОЕНИЯ ОБРАЗОВАТЕЛЬНОЙ ПРОГРАММЫ**

**Врезультатеосвоениядисциплины(МДК,ПМ)обучающийсядолжен:**

**Освоитьобщиеипрофессиональныекомпетенции:**

**ОК 1.Понимать сущность и социальную значимость своей будущей профессии, проявлять к ней устойчивыйинтерес**

**Знать:**

**-**потребности в осуществлении систематической деятельности по повышению профессионального мастерства

**Уметь:**

способность профессионала принимать активное участие в деятельности предприятия, профессиональное взаимодействие с участниками производственного процесса, осуществление систематической деятельности по повышению профессионального мастерства.

#### ОК2.Организовыватьсобственнуюдеятельность, выбиратьтиповыеметодыиспособывыполненияпрофессиональных задач, оценивать их эффективностьикачество

#### Знать:

источников применяемых в профессиональной деятельности; приемы структурирования номенклатура информационных информации; формат оформления результатов поиска информации составленный план; оценивать результат и последствия своих действий (самостоятельно или с помощью наставника)

#### Уметь:

распознавать задачу и/или проблему в профессиональном и/или социальном контексте; анализировать задачу и/или проблему и выделять её составные части; определять этапы решения задачи; выявлять и эффективно искать информацию, необходимую для решения задачи и/или проблемы;

составить план действия; определить необходимые ресурсы;

владеть актуальными методами работы в профессиональной и смежных сферах; реализовать составленный план; оценивать результат и последствия своих действий (самостоятельно или с помощью наставника

#### ОКЗ. Приниматьрешениявстандартныхинестандартныхситуацияхинестизанихответственность

#### Знять:

способы решения в стандартных и нестандартных, использовать нормативно– правовую документацию по профессии. ФГОС по профессии, учитывать нормы и правила техники безопасности, принятие решений для устранения последствий с минимальными затратами

#### Уметь:

- принимать решение в стандартных и нестандартных,

- умение выбирать соответствующие методы решения, обобщать результаты, делать заключительные выводы

ОК4.Осуществлятьпоискииспользованиеинформации, необходимойдляэффективноговыполненияпрофессиональных задач,профессиональногоиличностного развития

Знять:

- структурироватьполучаемуюинформацию;
- определять значимое в перечне информации;
- оценивать практическую значимость результатов поиска; оформлять результаты поиска

Уметь:

-определять задачи для поиска информации; определять необходимые источники информации; -планировать процесс поиска определять задачи для поиска информации

ОК5.Использоватьинформационно-коммуникационныетехнологиивпрофессиональнойдеятельности

#### Знать:

-программ пользователя в информационно-коммуникационных технологиях, использование навыков в деятельности на профессиональном уровне

#### Уметь:

-генерировать оригинальные идеи, отклоняться от традиционных схем мышления, применять инновациям. Пользоваться информационно-коммуникационными технологиями, применять полученные знания в профессиональной деятельности

#### ОК6.Работатьвколлективеикоманде, эффективнообщать сясколлегами, руководством, потребителями

# Знать:

-сущность гражданско-патриотической позиции, общечеловеческих ценностей; значимость профессиональной деятельности по специальности; стандарты антикоррупционного поведения и последствия его нарушения

#### Уметь:

-программ пользователя в информационно-коммуникационных технологиях, использование навыков в деятельности на профессиональном уровне

#### ОК7.Братьна себяответственностьзаработучленовкоманды(подчиненных), результатвыполнениязаданий

Знать:

- права и обязанности работников в сфере профессиональной деятельности, оценивать результат выполнения заданий

#### **Уметь:**

**-**организовывать работу коллектива и команды; взаимодействовать с коллегами, руководством, клиентами в ходе профессиональной деятельности

#### **ОК8.Самостоятельноопределятьзадачипрофессиональногоиличностногоразвития,заниматьсясамообразованием,о сознанно планироватьповышениеквалификации**

**Знать:**

- определять возможный рост повышения квалификации и карьерный рост

**Уметь:**

- определять задачи профессионального и личностного развития, заниматься самообразованием и планировать повышение уровня квалификации

**ОК9.Ориентироватьсявусловияхчастойсменытехнологийвпрофессиональнойдеятельности**

**Знать:**

-современные средства и устройства информатизации; порядок их применения и программное обеспечение в профессиональной деятельности

#### **Уметь:**

- применять средства информационных технологий для решения профессиональных задач; использовать современное программное обеспечение

#### **ПК 3.2. Обеспечивать осуществление процесса управления перевозками на основе логистической концепции иорганизовыватьрациональнуюпереработкугрузов**

#### **Знать:**

- основы построения транспортных логистических цепей;

- цели и понятия логистики;

- особенности функционирования внутрипроизводственной логистики;

- основные принципы транспортной логистики

**Уметь:**

- рассчитывать показатели качества и эффективности транспортной логистики

#### **Иметьпрактический опыт:**

- оформления перевозочных документов

**ПК 3.3.Применять в профессиональной деятельности основные положения, регулирующие взаимоотношенияпользователейтранспортаи перевозчика**

**Знать:**

- организации работы с клиентурой;

- правил перевозок грузов;

мер по обеспечению сохранности при перевозке грузов

- правил технической эксплуатации железных дорог Российской Федерации и инструкций, регламентирующих безопасность движения поездов

**Уметь:**

– рассчитывать показатели качества и эффективности транспортной логистики;

- определять сроки доставки

**Иметь практический опыт:**

- оформления перевозочных документов

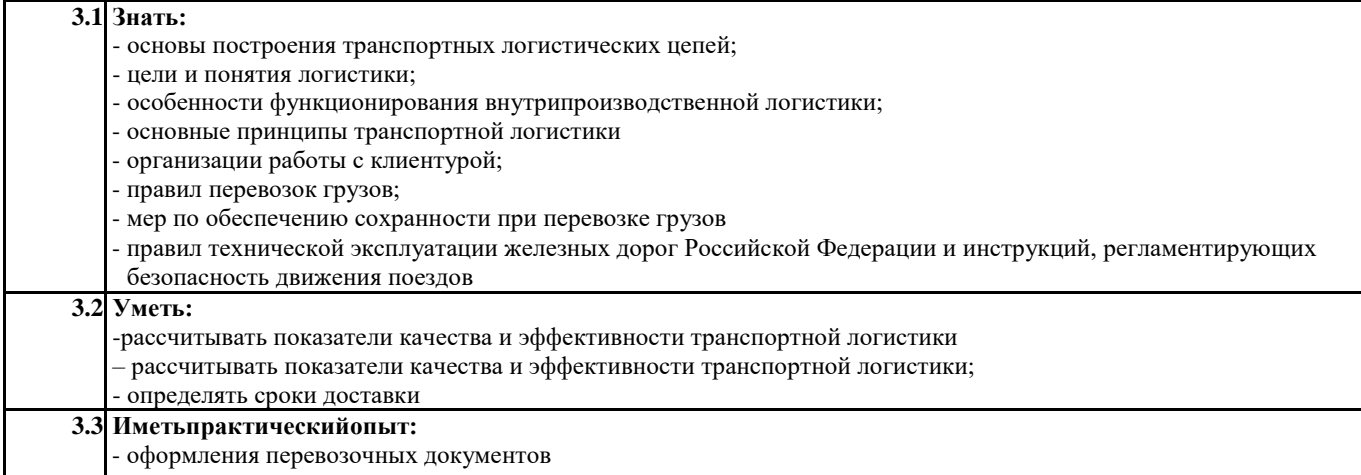

#### $4. \mbox{CO}$ ДЕРЖАНИЕ ДИСЦИПЛИНЫ (МДК, ПМ), СТРУКТУРИРОВАННОЕ ПОТЕМАМ (РАЗДЕЛАМ)<br>С УКАЗАНИЕ МОТВЕ ДЕННОГОНАНИХ КОЛИЧЕСТВА АКА ДЕМИЧЕСКИХ ЧАСОВИВИ ДОВУЧЕБНЫХ Семестр Компетен-Кодза Наименование разделов и тем Часов Литература Примечание  $/Kypc$ нятия /видзанятия/ ции

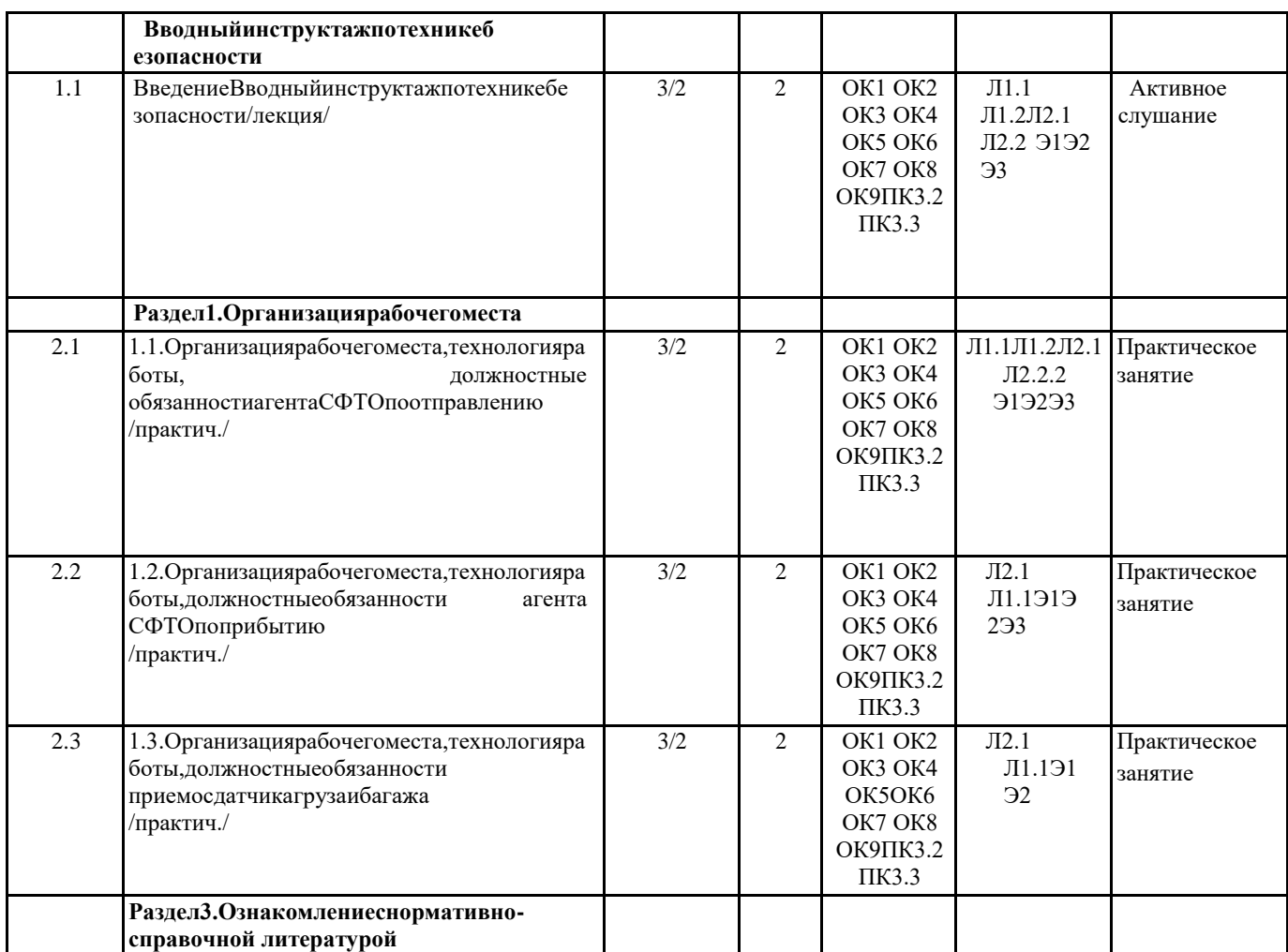

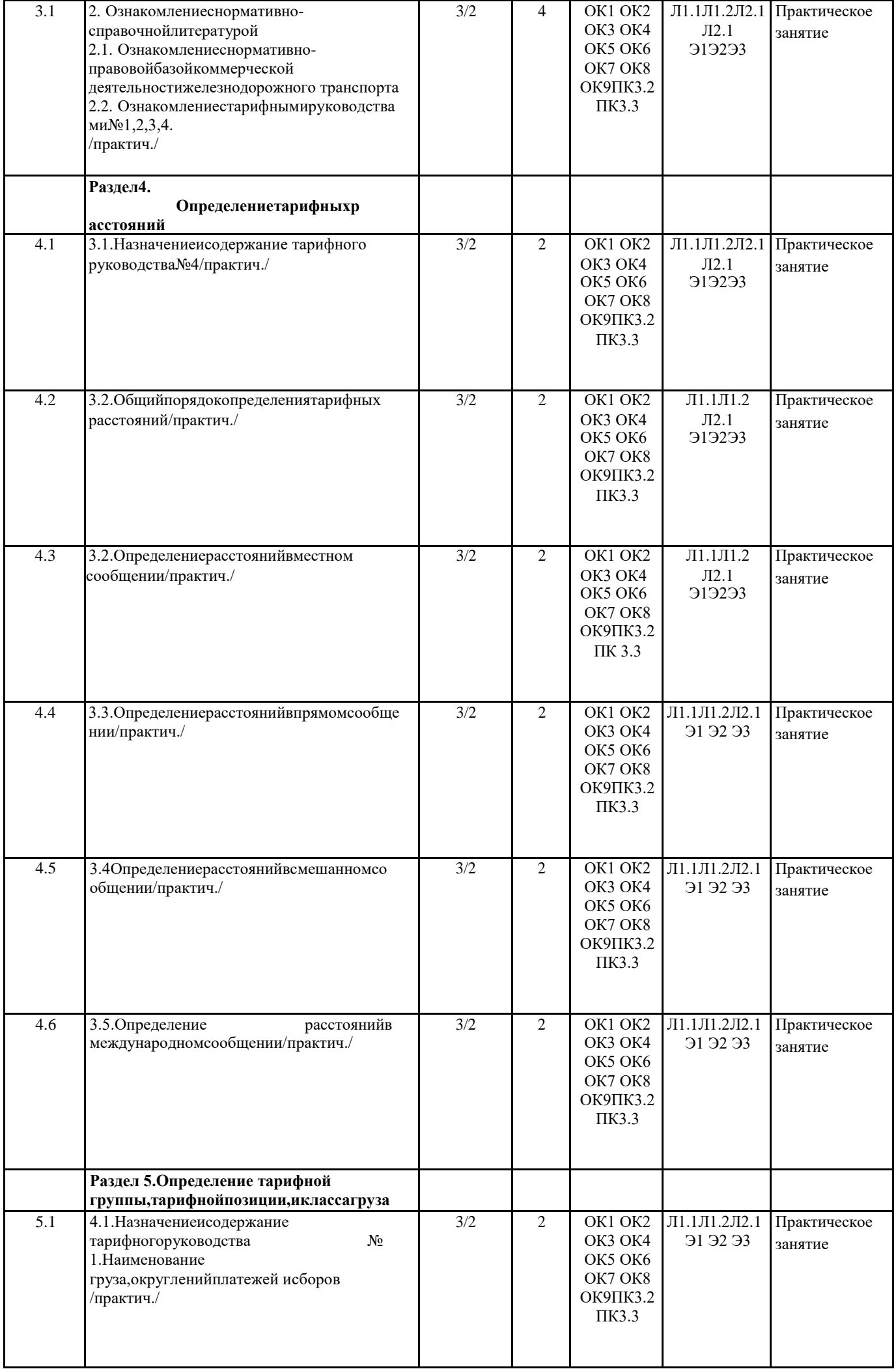

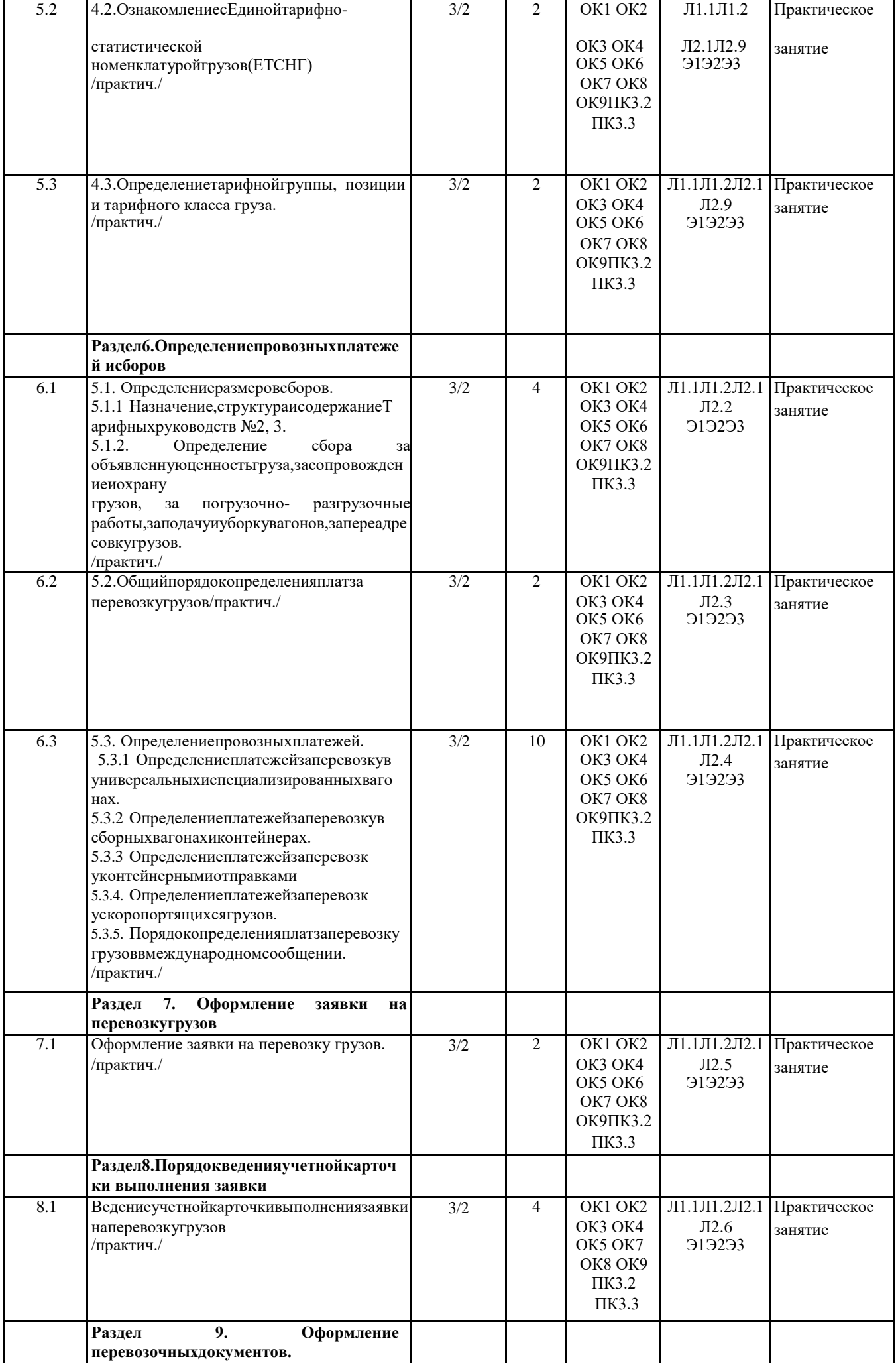

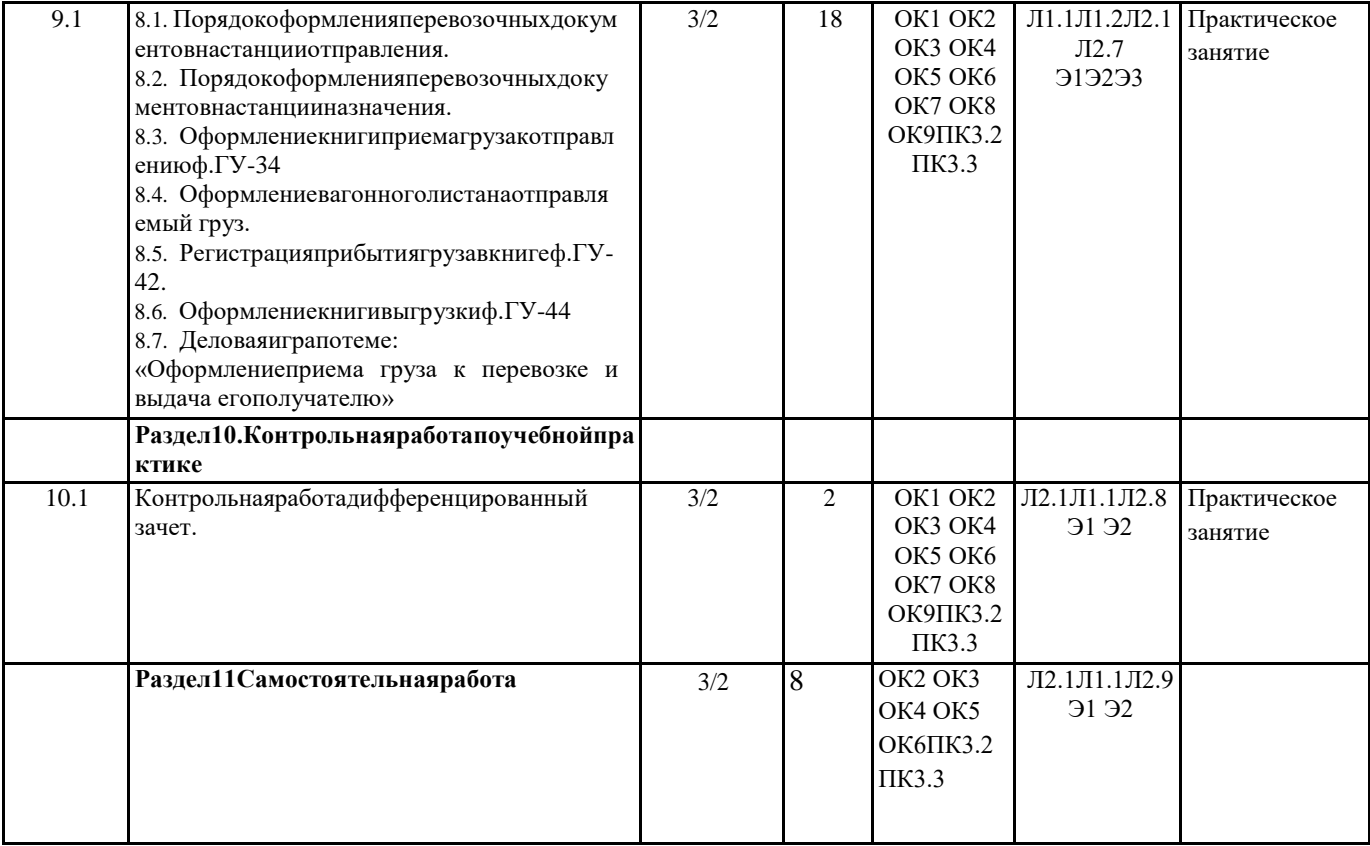

# 5. ОЦЕНОЧНЫЕ МАТЕРИАЛЬ ДЛЯ ПРОВЕДЕНИЯ ПРОМЕЖУТОЧНОЙ АТТЕСТАЦИИ

Размещенывприложении

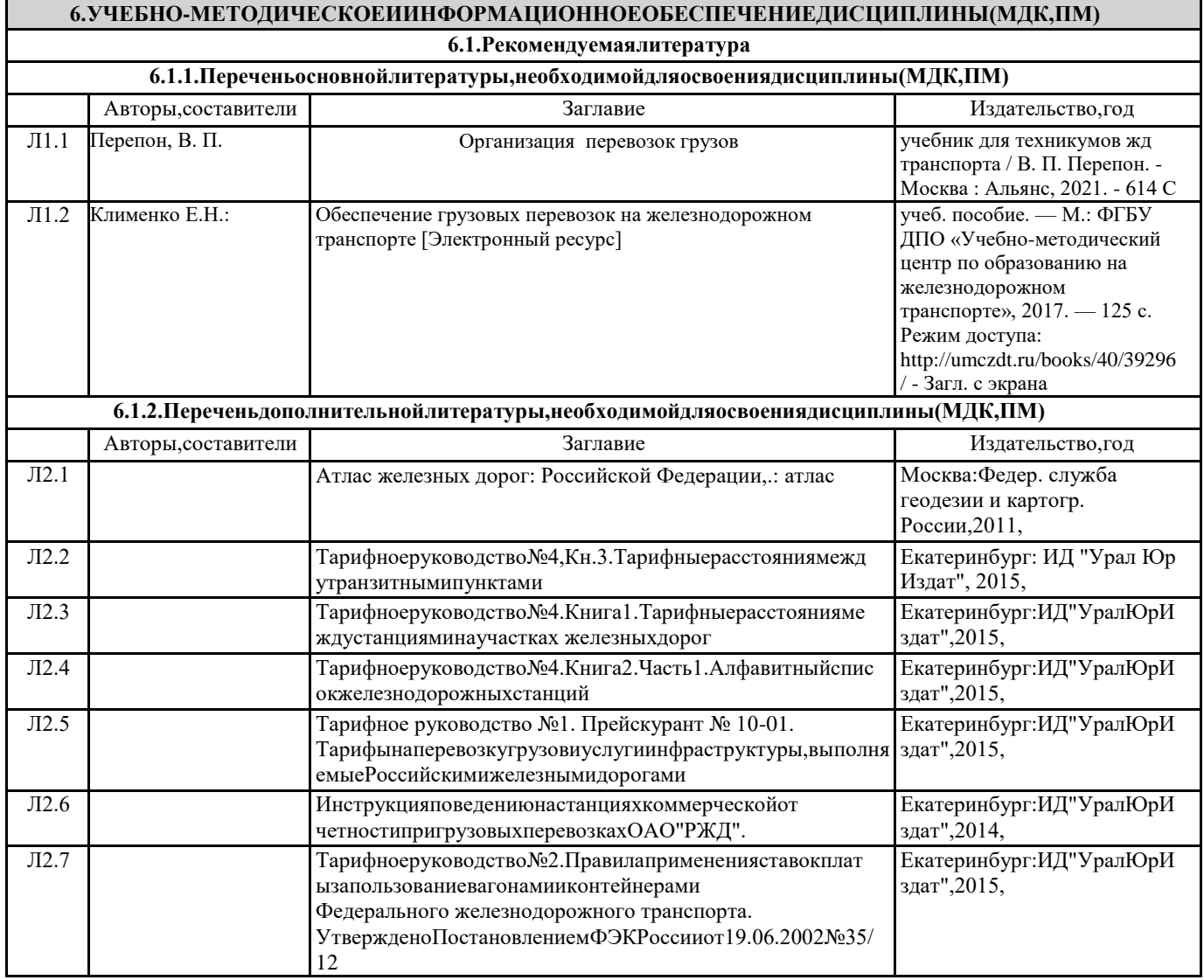

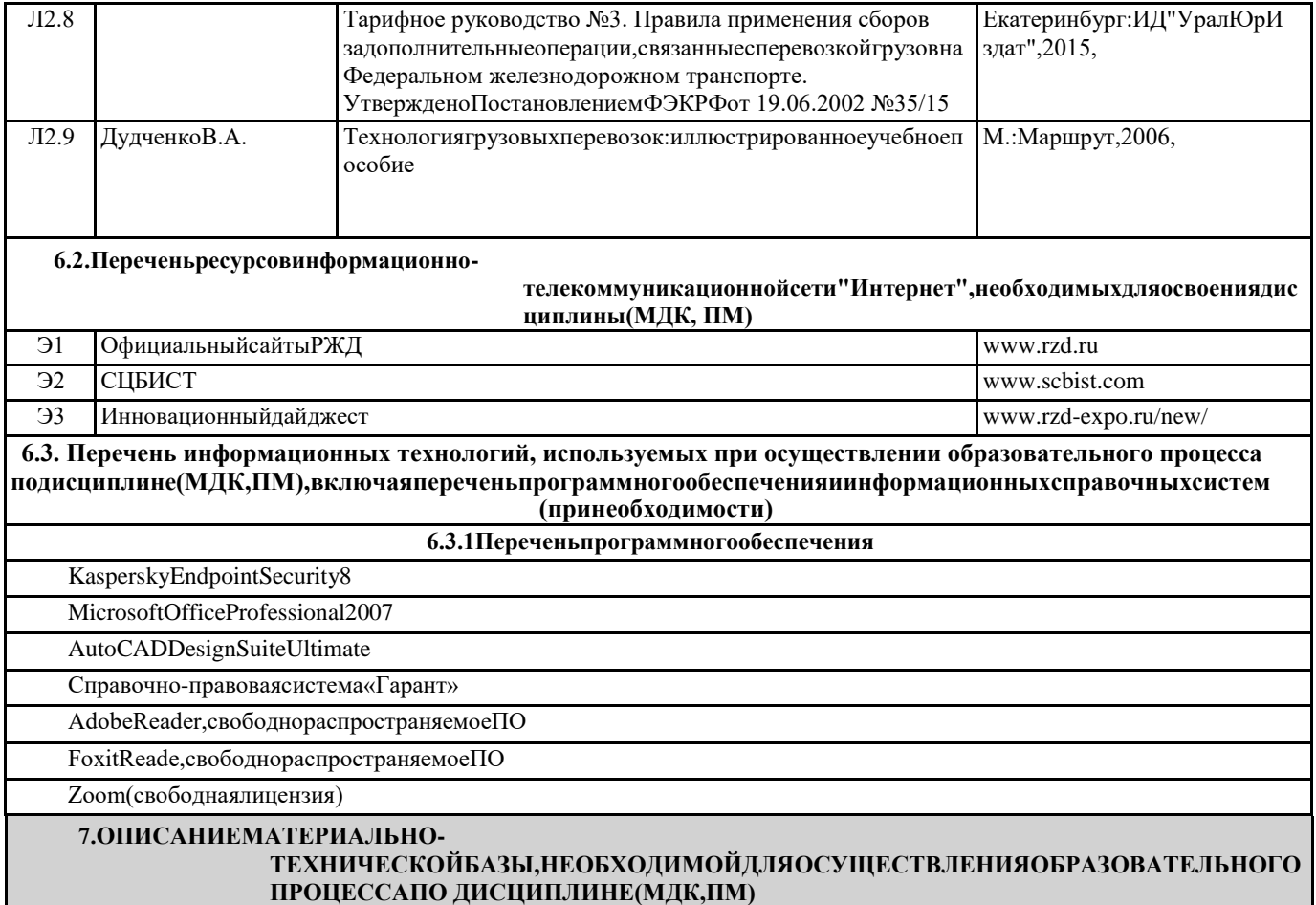

Практическое обучение осуществляется на базе учебного кабинета «Организации транспортнологистической деятельности» и лаборатории «Автоматизированных систем управления».

# **Кабинет «Организации транспортно-логистической деятельности» (по видам транспорта)**

# **Оборудование**

- 1. посадочные места студентов;
- 2. рабочее место преподавателя;
- 3. учебная доска.

# **Плакаты:**

1. Карта железных дорог России и стран СНГ

# **Лаборатория «Автоматизированных систем управления»**

# **Оборудование:**

- 1. посадочные места студентов;
- 2. рабочее место преподавателя;
- 3. учебная доска.

# **Стенды:**

- 1. Схема железных дорог государств участников СНГ, Латвии, Литвы и Эстонии;
- 2. Организационная структура АСУ ПГ; АСУ «Экспресс 3»;
- 3. Единая модель перевозочного процесса.

# **Технические средства обучения:**

- 1. мультимедийный проектор;
- 2. проекционный экран;
- 3. компьютерная техника для обучающихся с наличием лицензионного программного обеспечения;
- 4. локальная сеть;
- 5. блок питания;
- 6. источник бесперебойного питания;
- 7. наушники.

# **Программное обеспечение:**

- 1. операционная система Windows;
- 2. пакетприкладныхпрограмм Ms Office (Word, Excel, Access, Power Point);
- 3. программы Блокнот, Калькулятор, Проводник;
- 4. программа InternetExplorer;
- 5. графический редакторVisio;
- 6. антивирусные программы;
- 7.\_ программы, обеспечивающие контроль продвижения транспортных средств;
- 8.\_ АРМы перевозочного процесса (АРМ ПС, АРМ ТК),
- 9.\_ фрагменты производственных программ, обеспечивающих перевозочный процесс (АРМ ГИД (архив), демоверсия программы «ЖД тариф»);
- 10. электронные плакаты по темам практики;
- 11. презентации (АРМ ПС, АРМ ТК, ДЦ «Тракт», ЭТРАН, Экспресс-3).
- 12. базы данных.антивирусные программы;
- 13. презентации (АРМ ПС, АРМ ТК, ДЦ «Тракт», ЭТРАН, Экспресс-3).

# 8. МЕТОДИЧЕСКИЕУКАЗАНИЯДЛЯОБУЧАЮЩИХСЯПООСВОЕНИЮДИСЦИПЛИНЫ(МДК, ПМ)

Длякачественногоосвоенияучебнойпрактикистудентамнеобходимопосещатьаудиторныезанятия.

Вовремя практических занятий студенты выполняют практические работы. Лля того чтобы практические занятия приноси лимаксимальнуюпользу,необходимопомнить,чтоупражнениеирешениезадачпроводятсяповычитанномуналекцияхматериалуи связаны, какправило, сдетальным разборомотдельных вопросовлекционного курса.

Присамостоятельномрешениизадачнужнообосновыватькаждыйэтапрешения, исходяизтеоретическихположенийкурс а.Во времяпрохожденияучебнойпрактикистудентысоставляют отчет, которыйонидолжнызащитить.

Оформлениеотчетапоучебной

практике.Отчетдолжениметьчеткоеструктурноепостроение,логическуюпоследовательностьизложенияматериала,краткостьит очностьформулировок.Длясоставленияотчетанеобходимоизучитьи систематизировать информацию с официальных документов ОАО «РЖД», нормативно-инструкционных и справочныхматериаловсиспользованиеминформационнопоисковыхсистемглобальнойсети"Интернет";повторитьосновныетеоретическиеположенияпо темампрактическихработ. используяконспект.

Содержаниеосновныхразделовотчёта

Титульный лист - это первая (заглавная) страница работы, на нем необходимо указать наименованиеучебной практики.ЗаданиеПодшиваетсябланк задания,подписанныйруководителемпрактикиот образовательнойорганизации

Содержание. Перечисление информационных блоковотчётасу казание мсоответствующих страниц.

Введение. Должносодержатьнаименованиепрактики, периодпрохожденияпрактики, местопрохожденияпрактики, пере ченьработвыполняемыхнапрактике,атакжецелиизадачипрактики,формулируемыенаоснованиизадания,выданному студенту перед началом практики руководителем  $_{\text{OT}}$ образовательной организации. Какие нормативноправовыедокументыпредприятиявыиспользовали. Объёмвведениянепревышает 2-хстраниц.

Список использованных источников В данном разделе отчета необходимо привести перечень всей литературы, которую Выиспользоваливприсоставленииданногоотчета.Списокиспользуемыхисточниковначинаетсясперечнянормативноправовых документов. Занимирасполагаютсяметодическиеиучебныепособия, периодическиеиздания, адресавеб-

сайтов.Всеисточникиперечисляютсявалфавитномпорядке,иностранныематериалыследуютпослерусских.Впереченьлитератур ывключаютсятолькодействующиенормативныедокументы(ФЗ,указы, распоряжения).

Приложения -заключительный раздел отчёта, содержащий образцы и копии документов, рисунки, таблицы, фотографии ит.д..

.<br>Объём отчёта по учебной практике – от 20-30листов формата А4 (без учёта приложений). Отчет большего объема не будетпринят крассмотрению.

Критерииоценки:

- соответствиеотчетасодержанию практикиизаданию;
- соответствиеоформленияработытребованиямстандартовиЕСКД;
- своевременностьпредоставления отчета;
- четкостьформулировокответовнапоставленныевопросы;
- наличиевприложениивсех необходимыхдокументов;
- правильностьиполнотазаполненияприложенныхдокументов.

Контрольиоценкарезультатовосвоенияучебнойпрактикиосуществляетсяруководителемпрактикивпроцессепроведенияучебн ых занятий, самостоятельного выполнения обучающимися заданий, выполнения практических проверочных работ. Врезультате освоения учебной практики, обучающиеся проходят промежуточную аттестацию форме  $\overline{B}$ дифференцированногозачета(зачета).

Содержаниеиндивидуальногозадания

1. Организациярабочегоместа.

- 2. Ознакомлениеснормативно-справочнойлитературой.
- 3. Определениетарифныхрасстояний.
- 4. Определениетарифнойгруппы, тарифнойпозициииклассагруза.
- 5. Определениеплатежейисборов.
- 6. Оформлениезаявкинаперевозкугрузов.
- 7. Порядокведения учетной карточкивы полнения заявки.
- 8. Оформлениеперевозочных документов.

Проведение учебного процесса может быть организовано с использованием ЭИОС университета и в цифровой среде (группы в социальных сетях, электронная почта, видеосвязь и др. платформы). Учебные занятия с применением ДОТ троходят в соответствии с утвержденным расписанием. Текущий контроль и промежуточная аттестация обучающихся проводится с применением ДОТ.

# **Оценочные материалы при формировании рабочей программыдисциплины УП.03.01 Учебная практика (по перевозке грузов)**

# **Защита отчета**

# **1. Описание показателей, критериев и шкал оценивания компетенций.**

# 1.1. Показатели и критерии оценивания компетенций ОК1, ОК2, ОК3, ОК4, ОК5, ОК6, ОК7, ОК8, ОК9, ПК3.2, ПК3.3

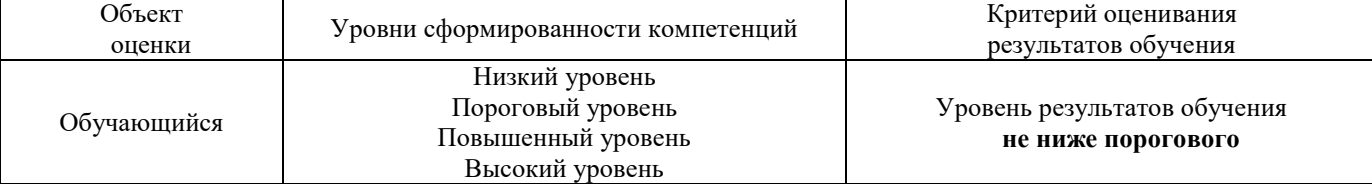

# 1.2. Шкалы оценивания компетенций ОК1, ОК2, ОК3, ОК4, ОК5, ОК6, ОК7, ОК8, ОК9, ПК3.2, ПК3.3

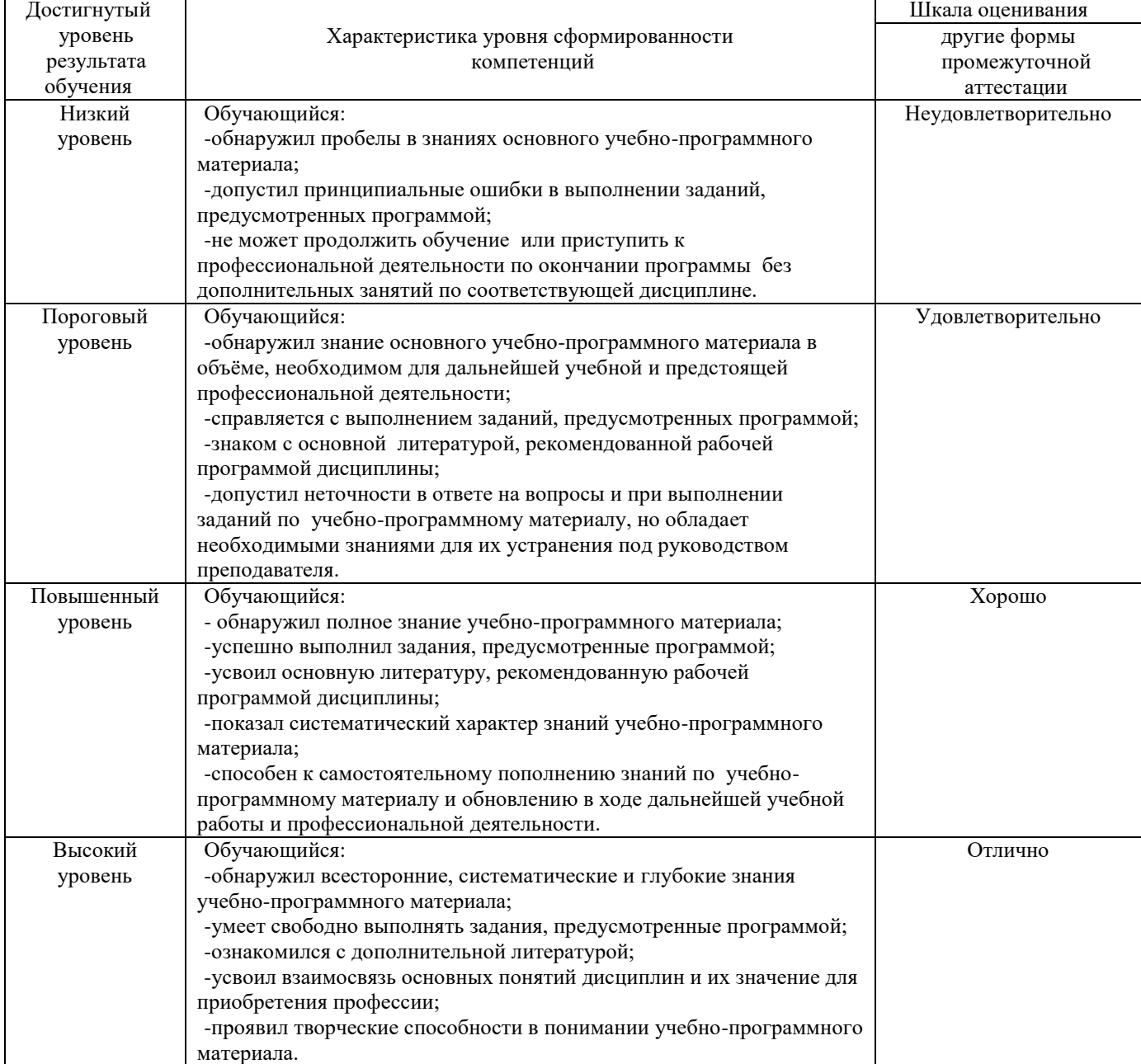

#### 1.3. Описание шкал оценивания

Компетенции обучающегося оцениваются следующим образом:

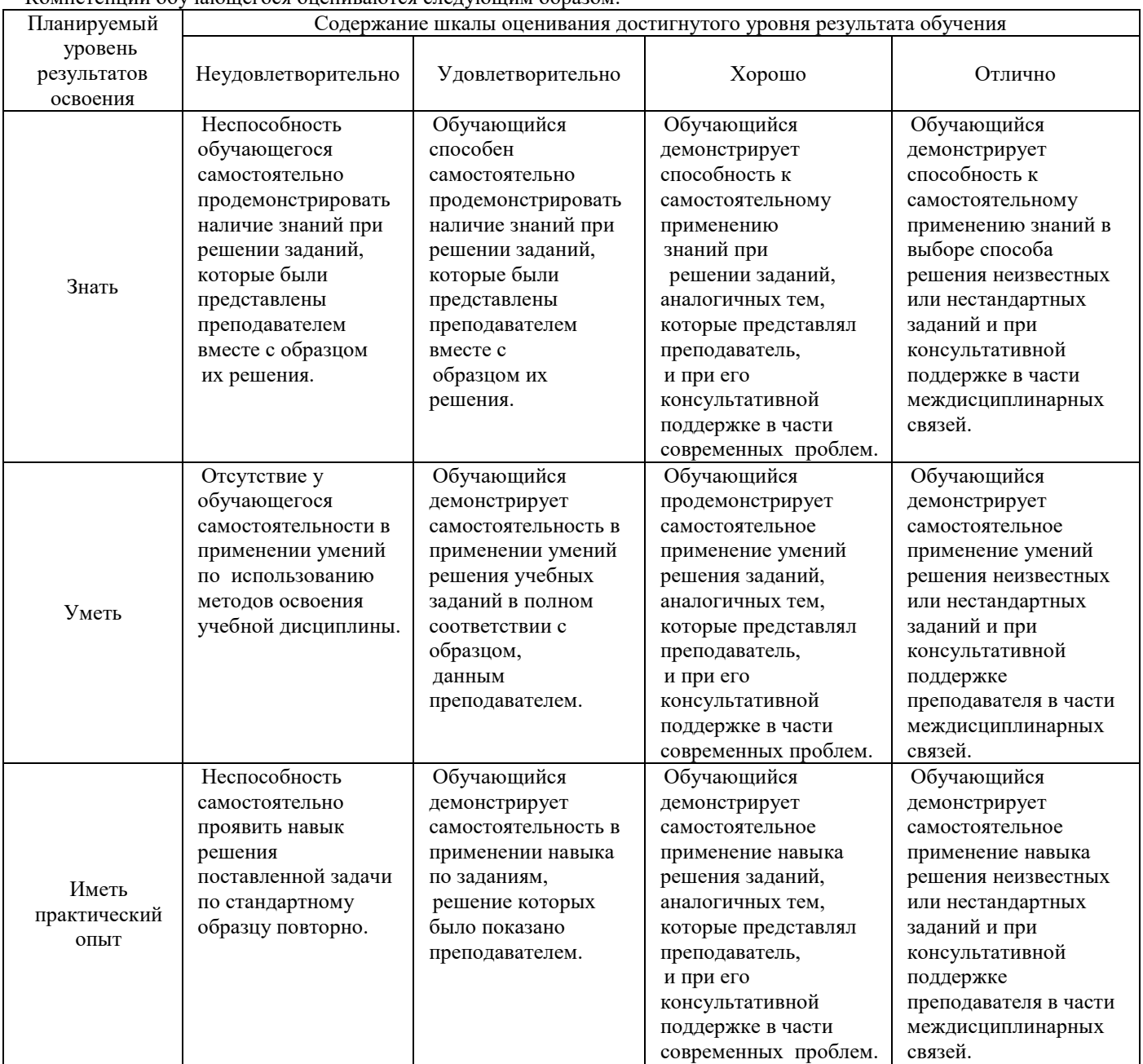

# **2.1 Содержание отчета по УП03.01 Учебная практика (по перевозке грузов)**

Введение

# **1. Организация рабочего места.**

1.2 Организация рабочего места, технология работы, должностные обязанности агента СФТО

1.3 Организация рабочего места, технология работы, должностные обязанности приемосдатчика груза и багажа

**2 Ознакомление с нормативно-правовой базой коммерческой деятельности железнодорожного транспорта**

#### 2.1 Содержание и назначение Тарифного руководства № 4

2.2 Определение тарифных расстояний

#### **3 Провозные платежи, сборы, пени**

- 3.1 Общие положения Тарифного руководства № 1. Наименование груза , округление массы, платежей исборов.
- 3.2 СтруктураисодержаниеЕдинойтарифно-статическойноменклатуройгрузов(ЕТСНГ).
- 3.3 Определениетарифнойгруппы,позицииитарифногоклассагруза.
- 3.4 Общийпорядокопределенияплатзаперевозкугрузов.
- 3.5Определениепровозных платежей
- 3.4 Определениеразмеров сборов

#### **4. Оформлениезаявкинаперевозкугрузов.**

4.1 Порядокоформления заявкинаперевозкугрузов

- **5 Порядокведенияучетнойкарточкивыполнениязаявки.**
- 5.1 Общиеположенияповедениюучетнойкарточки.
- 5.2 Учетвыполнениязаявкинаперевозкугрузов.Ответственностьсторон.

# **6. Оформлениеперевозочныхдокументов.**

6.1 Оформление вагонного листа на отправляемый груз.

- 6.2 Оформлениекнигиприемагрузакотправлениюф.ГУ-34
- 6.3 Регистрацияприбытиягрузавкнигеф.ГУ-42.
- 6.4 Оформлениекнигивыгрузкиф.ГУ-44
- 6.5 Порядокоформленияперевозочныхдокументовнастанцииотправления.
- 6.3Порядокоформленияперевозочныхдокументовнастанцииназначения.

Заключение

# *ПРИЛОЖЕНИЯ*

Заполненнаязаявканаперевозкугруза.

Заполненнаяучетная карточка выполнения заявки на перевозку.

Заполненныйвагонный лист.

Пример заполнения книги приема груза к отправлению формы ГУ-34

Примерзаполнениякниги прибытияформы ГУ-42

ПримерзаполнениякнигивыгрузкиформыГУ-44

# **2.2. Примерный перечень вопросов к защите отчета.**

- 1. Классификация грузовых перевозок ОК1, ОК4, ОК5, ОК8, ОК9, ПК3.2, ПК3.3
- 2. Характеристика погрузочно-разгрузочных работ ОК1, ОК4, ОК5, ОК8, ОК9, ПК3.2
- 3. Коммерческая характеристика станции ОК1, ОК4,ОК5, ОК6, ОК7, ОК8, ОК9, ПК3.2, ПК3.3
- 4. Система фирменного транспортного обслуживания ОК1, ОК2, ОК4, ОК5, ОК6, ПК3.2, ПК3.3<br>5. Планирование грузовых перевозок ОК1, ОК2, ОК5, ОК6, ОК7, ОК8, ОК9, ПК3.2, ПК3.3
- 5. Планирование грузовых перевозок ОК1, ОК2, ОК5, ОК6, ОК7, ОК8, ОК9, ПК3.2, ПК3.3
- 6. Заявка на перевозку грузов ОК1, ОК2, ОК5, ОК6, ОК7, ОК8, ОК9, ПК3.2, ПК3.3
- 7. Подготовка груза к отправлению ОК1, ОК2, ОК8, ОК9, ПК3.2, ПК3.3
- 8. Прием груза к перевозке ОК1, ОК2, ОК5, ОК6, ОК7, ОК8, ОК9, ПК3.2, ПК3.3
- 9. Комплект перевозочных документов ОК1, ОК2, ОК5, ОК6, ОК7, ОК8, ОК9, ПК3.2, ПК3.3
- 10. Использование грузоподъемности и вместимости вагонов ОК1, ОК2, ОК3, ОК6, ОК7, ОК8, ОК9, ПК3.2, ПК3.3
- 11. ЗПУ ОК1, ОК2, ОК5, ОК8, ОК9, ПК3.2
- 12. Вагонный лист. Операции по отправлению ОК1, ОК2, ОК5, ОК6, ОК7, ОК8, ОК9, ПК3.2
- 13. Виды операций выполняемых с грузами в пути следования ОК1, ОК4, ОК5, ОК8, ОК9, ПК3.2, ПК3.3
- 14. Выгрузка грузов на местах общего пользования ОК1, ОК2, ОК3, ОК6, ОК7, ОК8, ОК9, ПК3.2
- 15. Оформление документов по прибытии и выгрузке груза. Ведение книги прибытия и книги выгрузки ОК1, ОК2, ОК5, ОК6, ОК7, ОК8, ОК9, ПК3.2
- 16. Складирование и хранение груза ПК3.3, ОК1- ОК3, ОК6, ОК7, ОК9, ПК3.2
- 17. Выдача и вывоз груза со станции ОК1, ОК2, ОК5, ОК8, ОК9, ПК3.2, ПК3.3

18. Технология выполнения грузовых и коммерческих операций на ж.д. путях необщего пользования ОК1, ОК2, ОК3, ОК6, ОК7, ОК8, ОК9, ПК3.2, ПК3.3,

19. Нормирование времени обработки вагонов на ж.д. путях необщего пользования ОК1, ОК4, ОК5, ОК9, ПК3.2, ПК3.3

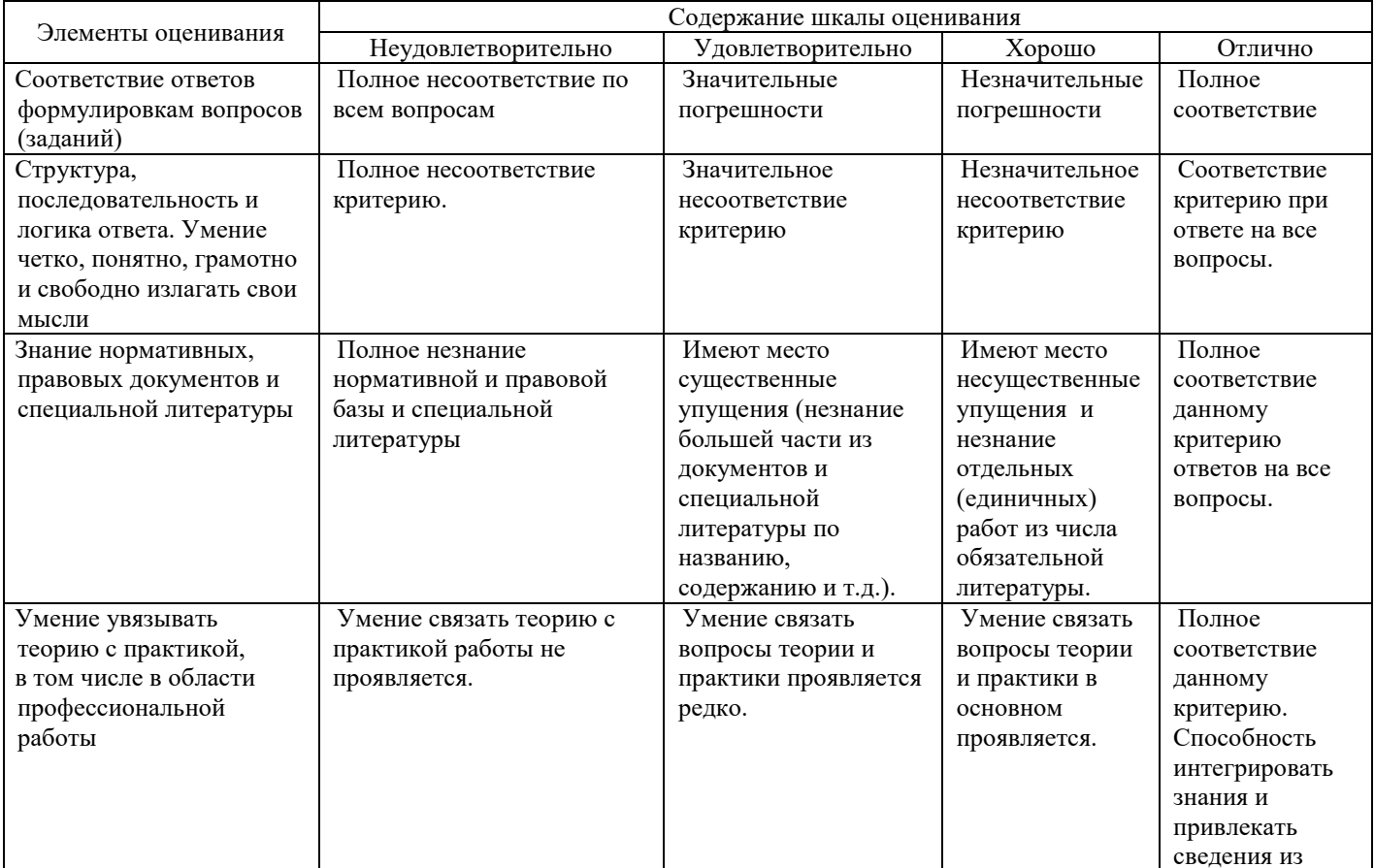

#### **2.3 Оценка ответа обучающегося на вопросы при защите отчета**

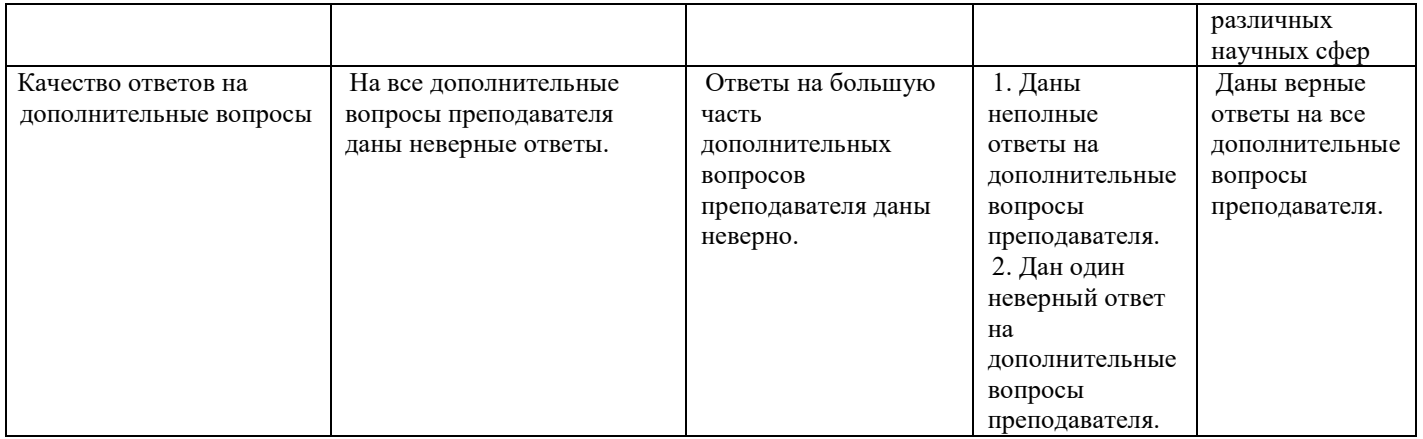

Примечание: итоговая оценка формируется как средняя арифметическая результатов элементов оценивания.

# **2.4 Переченьвопросовкдифференцированномузачету**

# **2.4.1 Задание для выполнения комплексной таксировки для проведениядифференцированногозачета**

1 Используя исходные данныеопределить расстояние перевозки между заданными станциямиотправленияи назначения. (ПК3.3,ОК2,ОК3,ОК4,ОК5,ОК6,ОК7,ОК9)

2 Определить срок доставки заданного груза, и дату истечения срока доставки. (ПК3.1, ПК3.2, ПК3.3,ОК2,ОК3, ОК4,ОК6,ОК7,ОК9)

3 Определить плату за перевозку. (ПК3.1., ПК3.3, ОК2, ОК3,ОК4,ОК5,ОК6,ОК7,ОК9, з-7,з-8,по-2)

4 Определить сбор за погрузочно-разгрузочные работы, объявленную ценность груза (ПК3.1,ПК3.3,ОК2,ОК3, ОК4,ОК6,ОК7, ОК9)

5 Определить сбор за хранение груза на станции. Пояснить, в течение какого времени грузхраниться на станции назначения бесплатно. груза (ПК3.1,ПК3.3, ОК2,ОК3, ОК4, ОК6,ОК7,ОК9)

6 Заполнить перевозочный документ груза (ПК3.1, ПК3.2, ПК3.3, ОК2,ОК3, ОК4, ОК6,ОК7,ОК9).

# **2.4.2. Переченьвопросовдлядифференцированногозачета**

1 Перечислите основные нормативные документы, используемые в коммерческой эксплуатации (ОК1-ОК9,ПК3.2,ПК3,3)

2 НазначениеисодержаниеТарифного руководства№4.(ОК1-ОК9,ПК3.2,ПК3,3)

3 Дайтеопределениетарифного расстояния.(ОК1-ОК9,ПК3.2,ПК3,3)

4 Пояснитепорядокопределениятарифных расстояний.(ОК1-ОК9,ПК3.2,ПК3,3)

5 НазначениеисодержаниеТарифногоруководства№2. (ОК1-ОК9,ПК3.2,ПК3,3)

6 НазначениеисодержаниеТарифногоруководства№3. (ОК1-ОК9,ПК3.2,ПК3,3) 7

Дайтепонятиесбора,иперечислитедополнительныесборысвязанныесперевозкойгрузов,которыемогутвзыматьсяспользовател ейтранспортаприосуществленииперевозокжелезнодорожным транспортом. (ОК1-ОК9,ПК3.2,ПК3,3)

8 Пояснитьпорядокопределениясборовзавзвешивание груза.(ОК1-ОК9,ПК3.2,ПК3,3)

9 Пояснить порядок определения сборов за погрузочно-разгрузочные работы. (ОК1-ОК9,ПК3.2,ПК3,3)

10 Пояснить порядок определения сборов за сопровождение и охрану грузов. (ОК1-ОК9, ПК3.2,ПК3,3)

11 Пояснить порядок определения сборов за хранение груза на станции. (ОК1-ОК9, ПК3.2,ПК3,3)

12 Пояснитьпорядок определения сборов переадресовку.(ОК1-ОК9,ПК3.2,ПК3,3)

13 Пояснить порядок определения сборов за объявление ценности груза. (ОК1-ОК9, ПК3.2,ПК3,3)

14 Пояснитьпорядокопределениясборовзаподачуиуборку вагонов. (ОК1-ОК9,ПК3.2,ПК3,3)

15 Пояснитьпорядокопределенияплатызапользование вагонами. (ОК1-ОК9,ПК3.2,ПК3,3)

16 НазначениеисодержаниеТарифногоруководства №1.(ОК1-ОК9,ПК3.2,ПК3,3)

17 Дайтеопределениетарифанаперевозкугруза. .(ОК1-ОК9,ПК3.2,ПК3,3)

18 Пояснитькакиеоперациивключаютсявтарифнаперевозку груза.(ОК1-ОК9,ПК3.2,ПК3,3)

19 Пояснитьпорядокопределенияплатызаперевозку грузов. (ОК1-ОК9,ПК3.2,ПК3,3)

20 Пояснитьпорядокоформлениязаявкинаперевозку грузов. (ОК1-ОК9,ПК3.2,ПК3,3)

21 Пояснитьпорядокведенияучетной карточки. (ОК1-ОК9,ПК3.2,ПК3,3)

22 Пояснитьпорядокзаполнениявагонноголистаформы ГУ-38. (ОК1-ОК9,ПК3.2,ПК3,3)

23 ПояснитьпорядокзаполнениякнигиприемагрузакотправлениюформыГУ-34

24 ПояснитьпорядокзаполнениякнигиприбытияформыГУ-42. (ОК1-ОК9,ПК3.2,ПК3,3)

25 Пояснитьпорядокзаполнениякнигивыгрузкиформы ГУ-44. (ОК1-ОК9,ПК3.2,ПК3,3)

26 Пояснитьпорядокзаполненияперевозочныхдокументовнастанции отправления. (ОК1-ОК9,ПК3.2,ПК3,3)

27 Пояснить порядок заполнения перевозочных документов на станции назначения.(ОК1-ОК9,ПК3.2,ПК3,3)

28 Пояснить,чтоявляетсясоставнымичастямикомплектаперевозочных документов. (ОК1-ОК9,ПК3.2,ПК3,3)

29 Какие перевозочные документы сопровождают грузов до станции назначения. (ОК1-ОК9,ПК3.2,ПК3,3)

30 Пояснить, что является основным перевозочным документом и сопровождает груз до станцииназначения.(ОК1- ОК9,ПК3.2,ПК3,3)

# 2.5 Оценка ответа обучающегося на вопросы получении дифференцированного зачета

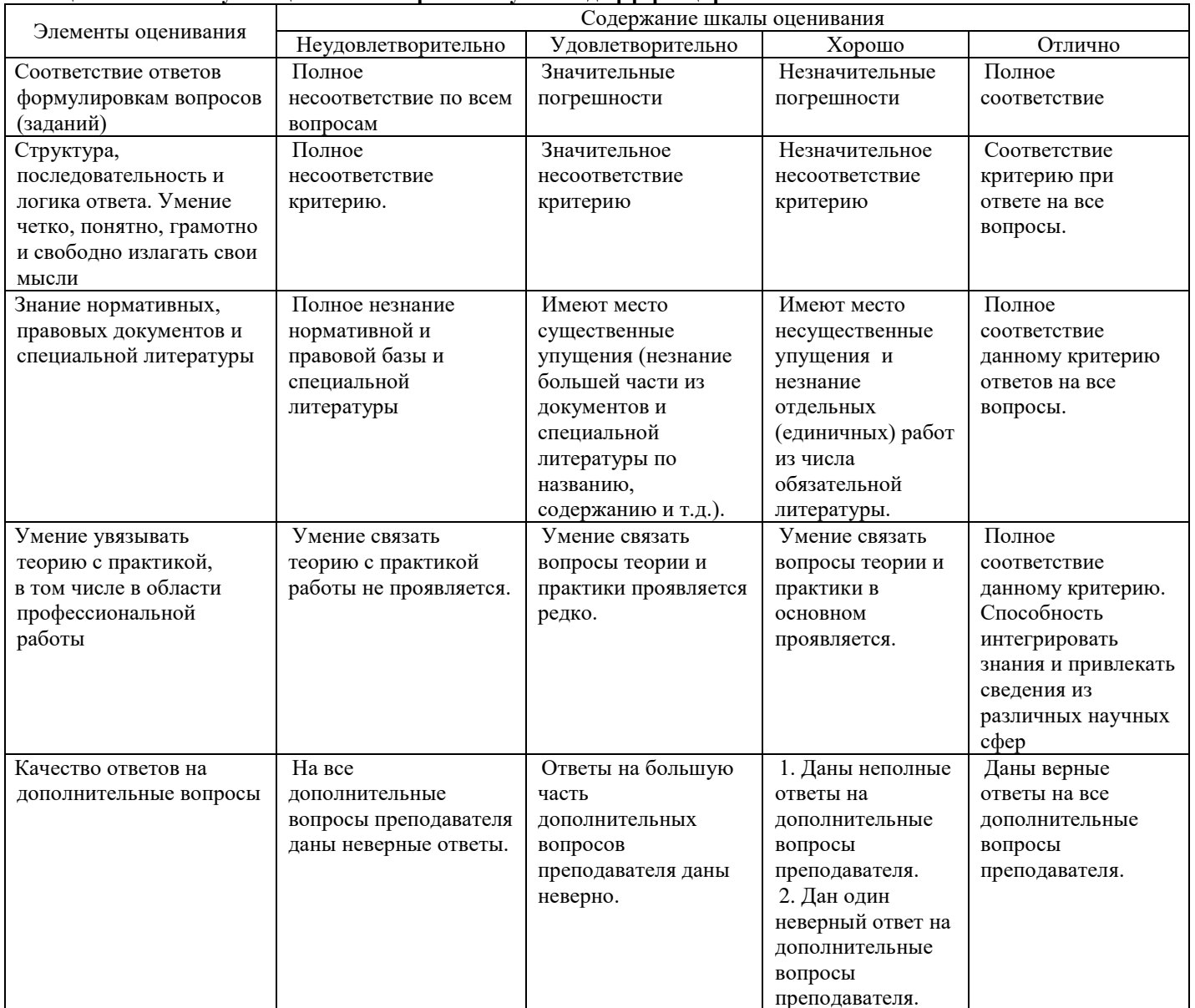

Примечание: итоговая оценка формируется как средняя арифметическая результатов элементов оценивания.

# **ОТЧЕТ УЧЕБНОЙ ПРАКТИКИ (ПО ПЕРЕВОЗКЕ ГРУЗОВ)УП 03.01**

23.02.01.\_\_\_\_

**Выполнил: студент(ка) гр.\_\_\_\_\_\_\_\_\_\_\_\_\_\_\_\_\_\_\_**

**\_\_\_\_\_\_\_\_\_\_\_\_\_\_\_\_\_\_\_\_\_\_\_\_\_\_\_\_\_\_\_\_\_\_\_\_\_\_\_\_\_\_\_ (Ф.И.О, подпись, дата)**

**Руководитель практики от института**

**(подпись, дата, расшифровка подписи)**

**(оценка)**

**20\_\_г.**

# АТТЕСТАЦИОННЫЙ ЛИСТ УП 03.01 УЧЕБНОЙ ПРАКТИКИ (ПО ПЕРЕВОЗКЕ ГРУЗОВ)

 $\frac{1}{(\text{dM}\Omega \text{ curvature})}$ 

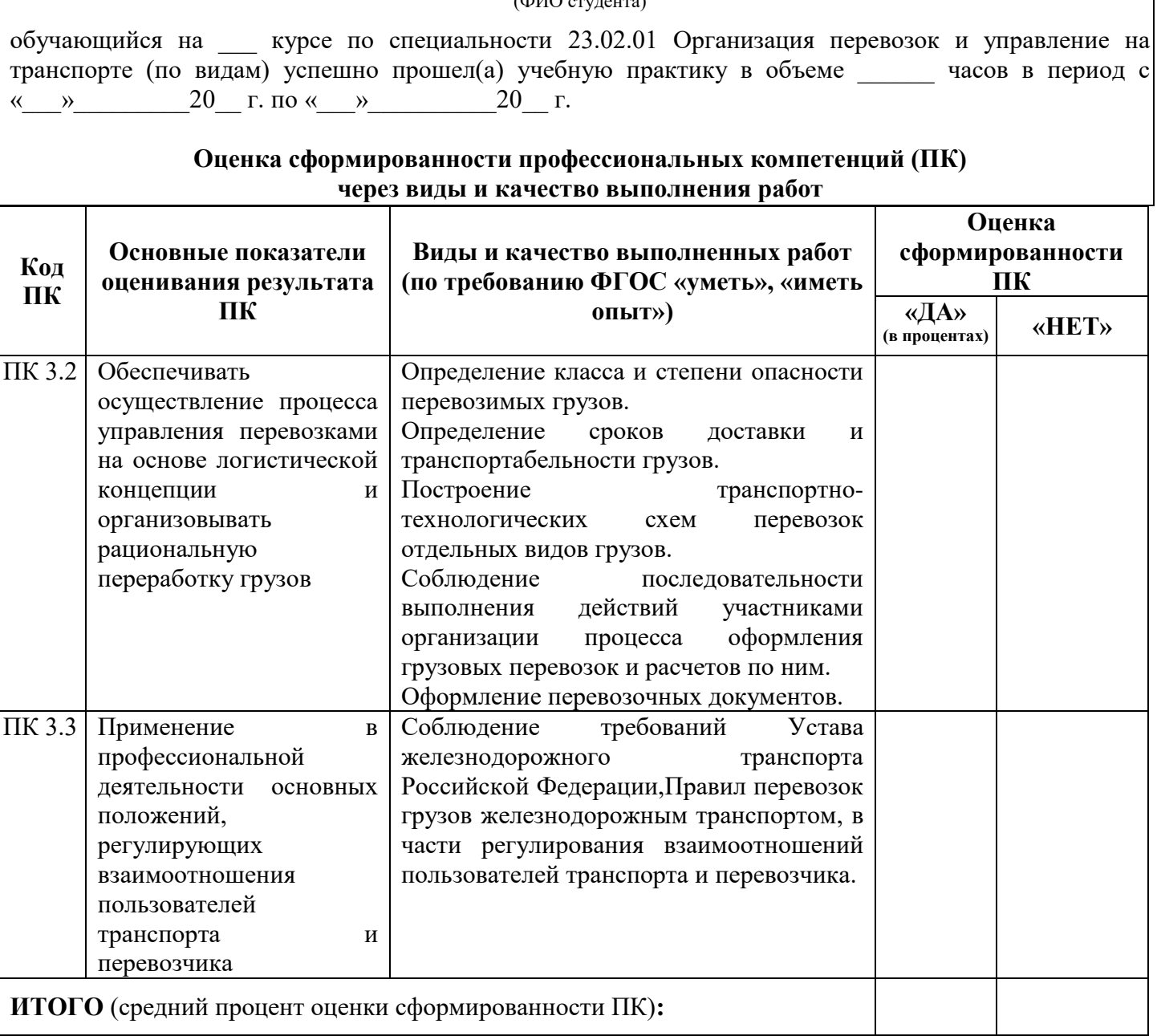

# Универсальная шкала оценки профессиональных компетенций

(перевода дихотомической оценки в качественную оценку уровня подготовки)

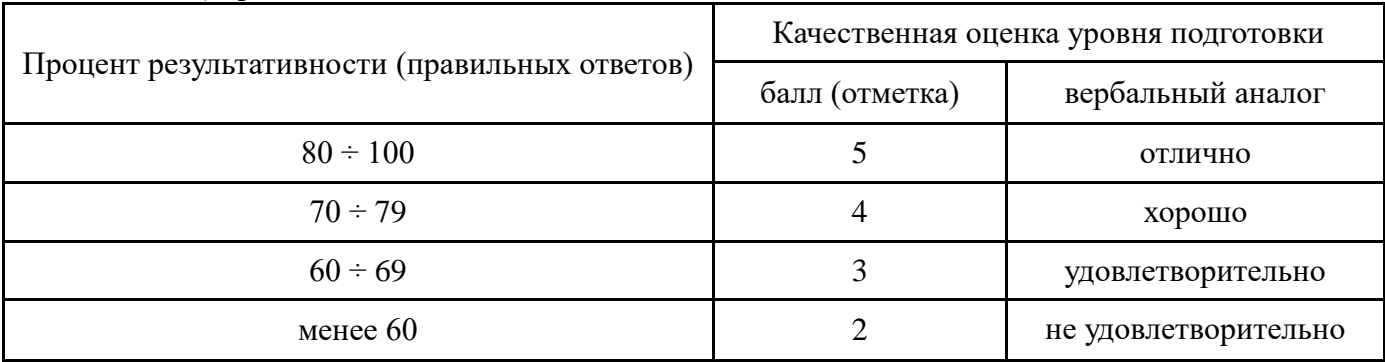

# Характеристика деятельности обучающегосяв период учебной практики через оценку сформированностиобщих компетенций (ОК)

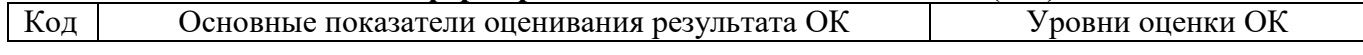

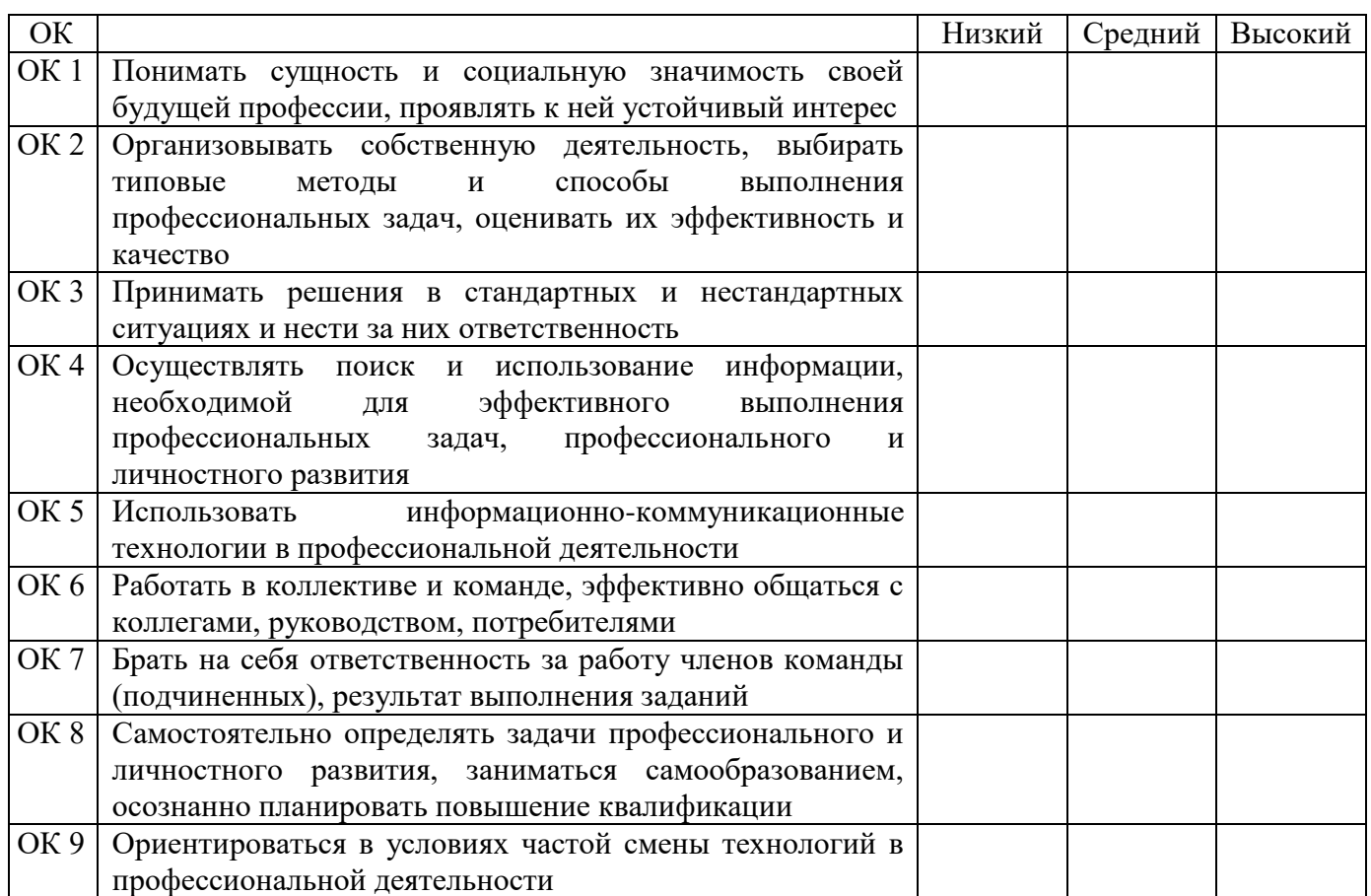

Для характеристики уровня освоения используются следующие обозначения:

- низкий уровень - ознакомительный (узнавание ранее изученных объектов, свойств);

- средний уровень - репродуктивный (выполнение деятельности по образцу, инструкции или под руководством);

- высокий уровень - продуктивный (планирование и самостоятельное выполнение деятельности, 

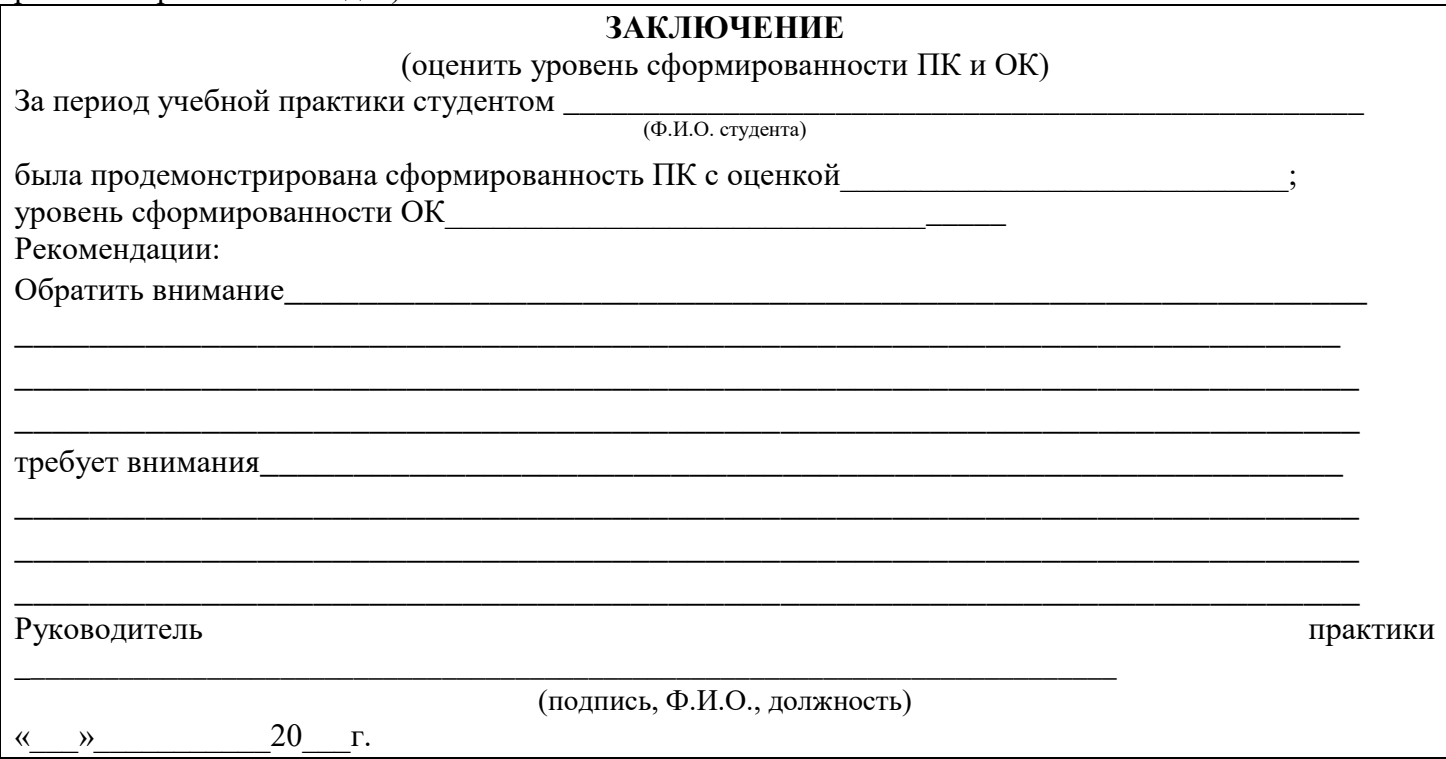

# Байкало-Амурский институт железнодорожного транспорта – филиал федерального государственного бюджетного образовательного учреждения

высшего образования «Дальневосточный государственный университет путей сообщения» в г. Тынде Подразделение СПО– Тындинский техникум железнодорожного транспорта

> УТВЕРЖДАЮ: Зам. директора по УР

\_\_\_\_\_\_\_\_\_\_\_\_\_\_\_С.А.Гашенко « $\qquad \qquad \longrightarrow$  20 г.

# **Заданиена учебную практику (по перевозке грузов) УП 03.01**

Студента группы специальности

(код и наименование специальности)

(Ф.И.О. студента)

\_\_\_\_\_\_\_\_\_\_\_\_\_\_\_\_\_\_\_\_\_\_\_\_\_\_\_\_\_\_\_\_\_\_\_\_\_\_\_\_\_\_\_\_\_\_\_\_\_\_\_\_\_\_\_\_\_\_\_\_\_\_\_\_\_\_\_\_\_\_\_\_\_\_\_\_\_\_\_\_\_\_\_\_\_\_\_\_\_\_\_\_\_\_\_\_\_\_\_\_\_\_\_\_\_\_\_\_\_\_\_\_\_\_\_\_\_\_\_\_\_\_\_\_\_\_ \_\_\_\_\_\_\_\_\_\_\_\_\_\_\_\_\_\_\_\_\_\_\_\_\_\_\_\_\_\_\_\_\_\_\_\_\_\_\_\_\_\_\_\_\_\_\_\_\_\_\_\_\_\_\_\_\_\_\_\_\_\_\_\_\_\_\_\_\_\_\_\_\_\_\_\_\_\_\_\_\_\_\_\_

Сроки практики:  $c \ll w$  20 г. по « $w$  20 г.

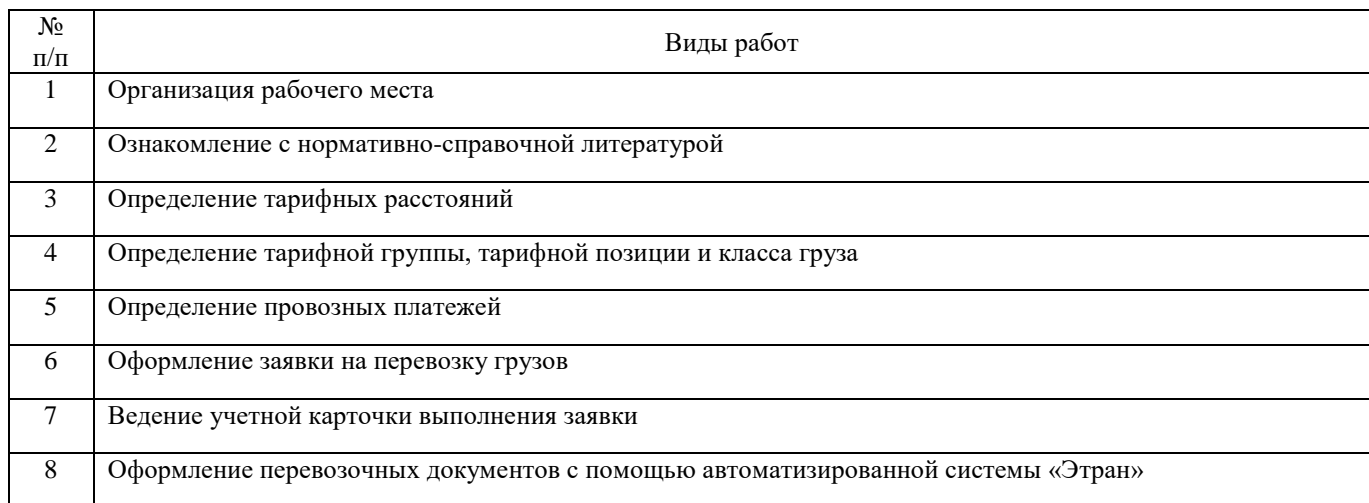

# Содержание отчета

Введение

# **1. Организация рабочего места.**

- 1.2 Организация рабочего места, технология работы, должностные обязанности агента СФТО
- 1.3 Организация рабочего места, технология работы, должностные обязанности приемосдатчика груза и багажа
- **2 Ознакомление с нормативно-правовой базой коммерческой деятельности железнодорожного транспорта**
- 2.1 Содержание и назначение Тарифного руководства № 4
- 2.2 Определение тарифных расстояний

# **3 Провозные платежи, сборы, пени**

- 3.1 Общие положения Тарифного руководства № 1. Наименование груза , округление массы, платежей исборов.
- 3.2 СтруктураисодержаниеЕдинойтарифно-статическойноменклатуройгрузов(ЕТСНГ).
- 3.3 Определениетарифнойгруппы,позицииитарифногоклассагруза.
- 3.4 Общийпорядокопределенияплатзаперевозкугрузов.
- 3.5Определениепровозных платежей
- 3.4 Определениеразмеров сборов

# **4. Оформлениезаявкинаперевозкугрузов.**

4.1 Порядокоформления заявкинаперевозкугрузов

#### **5 Порядокведенияучетнойкарточкивыполнениязаявки.**

5.1 Общиеположенияповедениюучетнойкарточки.

5.2 Учетвыполнениязаявкинаперевозкугрузов.Ответственностьсторон.

# **6. Оформлениеперевозочныхдокументов.**

- 6.1 Оформление вагонного листа на отправляемый груз.
- 6.2 Оформлениекнигиприемагрузакотправлениюф.ГУ-34
- 6.3 Регистрацияприбытиягрузавкнигеф.ГУ-42.
- 6.4 Оформлениекнигивыгрузкиф.ГУ-44
- 6.5 Порядокоформленияперевозочныхдокументовнастанцииотправления.

6.3Порядокоформленияперевозочныхдокументовнастанцииназначения. Заключение

# Задание выдал: руководители практики от института\_\_\_\_\_\_\_\_\_\_\_\_\_\_\_\_\_\_\_\_\_\_\_\_\_\_\_\_\_\_\_\_\_\_\_\_\_\_

(Ф.И.О., подпись, дата)

Задание получил: студент \_\_\_\_\_ группы \_\_\_\_\_\_\_\_\_\_\_\_\_\_\_\_\_\_\_\_\_\_\_\_\_\_\_\_\_\_\_\_\_\_\_\_\_\_\_\_\_\_\_\_\_\_\_\_\_

(Ф.И.О., подпись, дата)